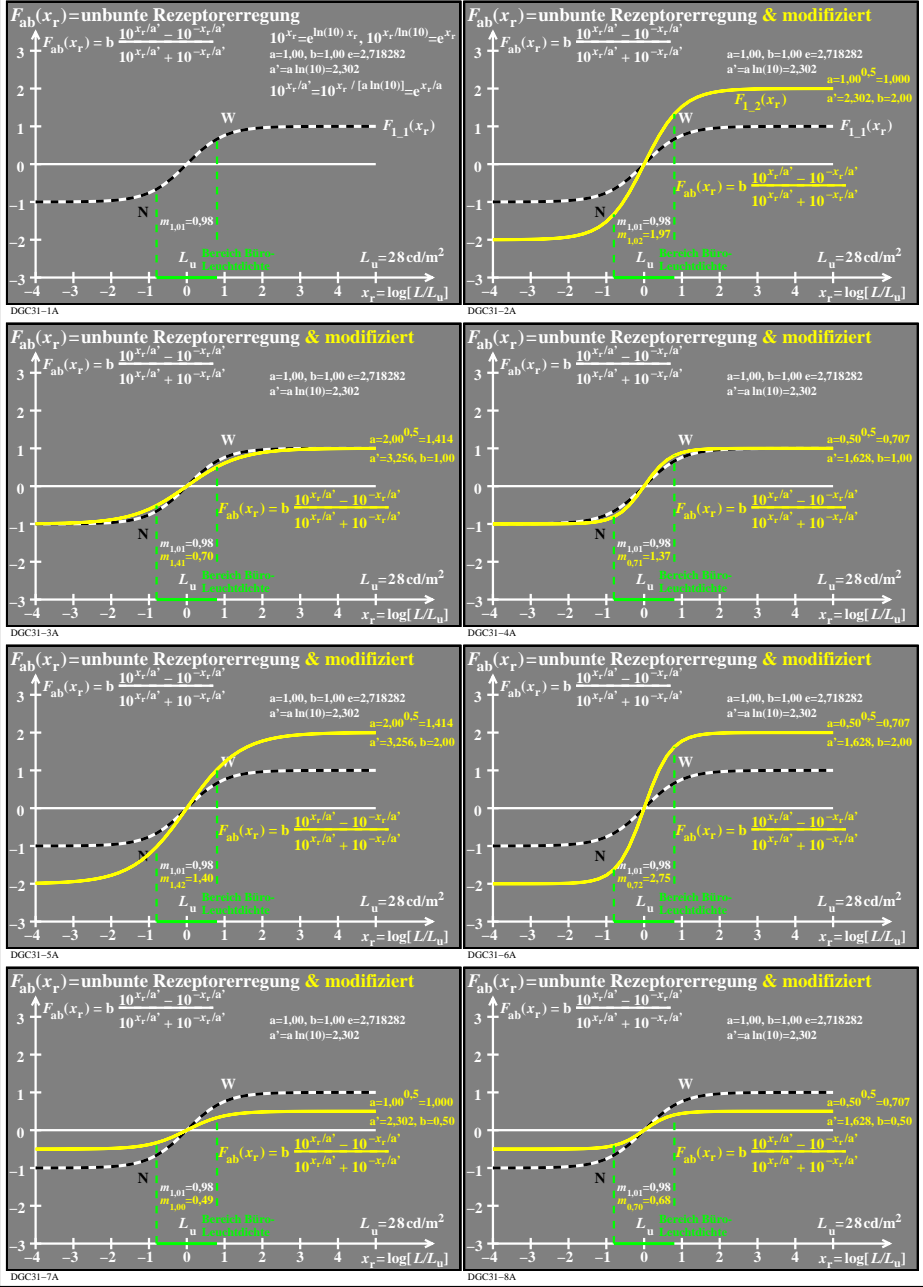

DGC31−7N